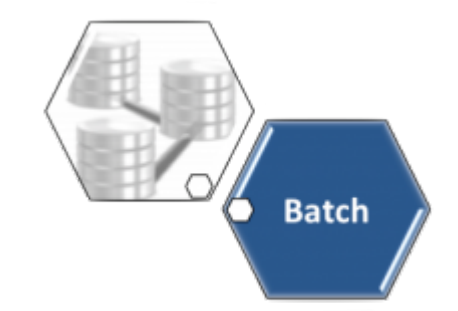

## **Módulo Batch**

O **Módulo Batch** é responsável por criar rotinas que automatizam tarefas específicas do sistema. O Módulo Batch contém as seguintes funcionalidades:

• **[Inserir Processo](https://www.gsan.com.br/doku.php?id=ajuda:batch:inserir_processo)** • **[Filtrar Processo](https://www.gsan.com.br/doku.php?id=ajuda:batch:filtrar_processo)** • **[Exibir Status Relatório](https://www.gsan.com.br/doku.php?id=ajuda:batch:exibir_status_relatorio)** • **[Autorizar Relatórios/Processos Batch](https://www.gsan.com.br/doku.php?id=ajuda:batch:autorizar_relatorios_processos_batch)**  $\overline{a}$ ÒФ **[Funcionalidade de Envio de SMS](https://www.gsan.com.br/doku.php?id=treinamentos:livre:processos:envio_sms_email)** O **[GSAN](https://www.gsan.com.br/doku.php?id=ajuda:pagina_inicial)** faz integração com outros sistemas, através de rotina **Batch**, ou executa algum processo **Batch** para suportar outras funcionalidades, quais sejam: • **[Altera Arquivo Texto - Processo 259](https://www.gsan.com.br/doku.php?id=ajuda:batch:altera_arquivo_texto_-_processo_259)** • **[Atualização Cadastral](https://www.gsan.com.br/doku.php?id=ajuda:batch:atualizacao_cadastral)** • **[Autorizar Relatórios/Processos Batch](https://www.gsan.com.br/doku.php?id=ajuda:batch:autorizar_relatorios_processos_batch)** • **[Consultar Críticas dos Movimentos Arrecadadores-Processo 288](https://www.gsan.com.br/doku.php?id=ajuda:batch:consultar_criticas_dos_movimentos_arrecadadores-processo_288)** • **[Contabilização de Acréscimo por Impontualidade e Juros de Parcelamento](https://www.gsan.com.br/doku.php?id=ajuda:batch:contabilizacao_de_acrescimo_por_impontualidade_e_juros_de_parcelamento)** • **[Contas Braille](https://www.gsan.com.br/doku.php?id=ajuda:contas_braille)** • **[Encerrar Automaticamente Comandos de Cobrança por Resultado-Processo 290](https://www.gsan.com.br/doku.php?id=ajuda:batch:encerrar_automaticamente_comandos_de_cobranca_por_resultado-processo_290)** • **[Encerrar OS Decurso de Prazo - Processo 376](https://www.gsan.com.br/doku.php?id=ajuda:batch:encerrar_os_decurso_de_prazo_-_processo_376)** • **[Exibir Status Relatório](https://www.gsan.com.br/doku.php?id=ajuda:batch:exibir_status_relatorio)** • **[Filtrar Processo](https://www.gsan.com.br/doku.php?id=ajuda:batch:filtrar_processo)** • **[Geração de Dados para o SIM](https://www.gsan.com.br/doku.php?id=ajuda:batch:geracao_de_dados_para_o_sim)** • **[Gerar Arquivo Texto das Contas em Cobrança-Processo 156](https://www.gsan.com.br/doku.php?id=ajuda:batch:gerar_arquivo_texto_das_contas_em_cobranca-processo_156)** • **[Gerar Movimento de Contas em Cobrança por Empresa-Processo 152](https://www.gsan.com.br/doku.php?id=ajuda:batch:gerar_movimento_de_contas_em_cobranca_por_empresa-processo_152)** • **[Gerar Ordem de Serviço Anormalidade de Leitura](https://www.gsan.com.br/doku.php?id=ajuda:batch:gerar_ordem_de_servico_anormalidade_de_leitura)** • **[Inserir Processo](https://www.gsan.com.br/doku.php?id=ajuda:batch:inserir_processo)** • **[Integração com o BI](https://www.gsan.com.br/doku.php?id=ajuda:batch:integracao_com_o_bi)** • **[Integração Jus Compesa e GSAN](https://www.gsan.com.br/doku.php?id=ajuda:batch:integracao_jus_compesa_e_gsan)** • **[Processo Batch Cobrança por Resultado](https://www.gsan.com.br/doku.php?id=ajuda:batch:processo_batch_cobranca_por_resultado)** • **[Processo Comandado de Cobrança](https://www.gsan.com.br/doku.php?id=ajuda:batch:processo_comandado_de_cobranca)** • **[Rateio de Medição Individualizada - Água](https://www.gsan.com.br/doku.php?id=ajuda:batch:rateio_de_medicao_individualizada_-_agua)** • **[Retirar Rateio da Medição Individualizada para Esgoto](https://www.gsan.com.br/doku.php?id=ajuda:batch:retirar_rateio_da_medicao_individualizada_para_esgoto)** • **[Suspender Faturamento Consumo Minimo](https://www.gsan.com.br/doku.php?id=ajuda:batch:suspender_faturamento_consumo_minimo)** • **[Suspender Leitura Retirada Hidrometro](https://www.gsan.com.br/doku.php?id=ajuda:batch:suspender_leitura_retirada_hidrometro)** Além das funcionalidades expostas no **Menu do sistema**, existem funcionalidades do **Módulo Batch** que não estão expostas, mas são acionadas a partir de outras telas do sistema: • **[Pesquisar Processo](https://www.gsan.com.br/doku.php?id=ajuda:batch:pesquisar_processo)**

 $\pmb{\times}$ 

## **Vídeos**

## **[Processo 263 - Programação Automática do Roteiro para Acompanhamento de Serviço](https://www.gsan.com.br/doku.php?id=treinamentos:livre:video-aulas:gsanas:programacao_automatica_roteiro_acompanhamento_servico)**

Clique **[aqui](https://www.gsan.com.br/doku.php?id=ajuda)** para retornar ao Menu Principal do GSAN

From: <https://www.gsan.com.br/>- **Base de Conhecimento de Gestão Comercial de Saneamento**

Permanent link: **<https://www.gsan.com.br/doku.php?id=ajuda:batch>**

Last update: **21/11/2018 13:17**